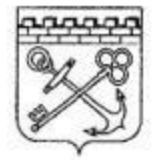

206003-2020-2475 от 30.03.2020

## ПРАВИТЕЛЬСТВО ЛЕНИНГРАДСКОЙ ОБЛАСТИ

## **ПОСТАНОВЛЕНИЕ**

от 30 марта 2020 года № 165

## О внесении изменений в постановление Правительства Ленинградской области от 28 марта 2020 года № 160 "О реализации Указа Президента Российской Федерации от 25 марта 2020 года № 206"

Правительство Ленинградской области постановляет:

1. Внести в постановление Правительства Ленинградской области от 28 марта 2020 года № 160 "О реализации Указа Президента Российской Федерации от 25 марта 2020 года № 206" следующие изменения:

пункты 1 - 3 изложить в следующей редакции:

"1. В период с 28 марта по 5 апреля 2020 года:

Комитету по здравоохранению Ленинградской области  $1.1.$ обеспечить работу медицинских и аптечных организаций Ленинградской области в усиленном режиме и организовать работу медицинских организаций Ленинградской области в соответствии с рекомендациями Министерства здравоохранения Российской Федерации.

1.1.1. Запретить:

плановую госпитализацию пациентов в медицинские организации стационарного типа, за исключением пациентов с заболеваниями, включенными в перечень социально значимых заболеваний и перечень заболеваний, представляющих опасность для окружающих, утвержденные постановлением Правительства Российской Федерации от 1 декабря 2004 года № 715 "Об утверждении перечня социально значимых заболеваний и перечня заболеваний, представляющих опасность для окружающих"; пациентов с заболеваниями И состояниями, при которых отсрочка оказания медицинской помощи на определенное время может повлечь ухудшение их состояния, угрозу жизни и здоровью;

многопрофильных посещение пациентами амбулаторномедицинских организаций в плановом порядке, поликлинических за исключением пациентов с заболеваниями и состояниями, при которых отсрочка оказания медицинской помощи на определенное время может повлечь ухудшение состояния, угрозу их жизни и здоровью, включая острые заболевания, травмы, обострения (декомпенсации) хронических заболеваний;

плановую диспансеризацию населения;

плановые профилактические осмотры населения, включая обязательные предварительные и периодические медицинские осмотры отдельных профессиональных групп, за исключением медицинских осмотров по направлению призывной комиссии;

плановую вакцинацию детского взрослого  $\mathbf{H}$ населения, за исключением вакцинации новорожденных детей в родильных домах и перинатальном центре.

1.1.2. Руководителям медицинских организаций Ленинградской области:

оказание первичной медико-санитарной помощи обеспечить в неотложной форме, скорой, в том числе скорой специализированной, медицинской помощи и специализированной медицинской помощи в неотложной и экстренной формах с использованием возможностей приемных отделений стационаров;

организовать работу амбулаторно-поликлинических подразделений с приоритетом оказания медицинской помощи на дому.

1.2. Комитету общего  $\overline{M}$ профессионального образования Ленинградской области приостановить работу всех подведомственных образовательных учреждений Ленинградской области.

1.3. Главам администраций муниципальных районов (городского округа) Ленинградской области обеспечить работу дежурных групп в дошкольных образовательных организациях для детей работников организаций, предусмотренных пунктом 2 Указа Президента Российской Федерации от 25 марта 2020 года № 206, с проведением обязательных дезинфекционных мероприятий в целях профилактики заболеваний, вызываемых новой коронавирусной инфекцией COVID-19, и утренней термометрией. Работу иных образовательных организаций приостановить.

Ленинградской Управлению 1.4. области по транспорту общественного организовать работу транспорта графику по выходного дня.

1.5. Комитету по топливно-энергетическому комплексу Ленинградской области обеспечить организацию бесперебойной работы предприятий и организаций по предоставлению услуг в сфере энергетики.

 $1.6.$ Комитету по жилищно-коммунальному хозяйству Ленинградской области обеспечить бесперебойную работу предприятий и организаций по предоставлению услуг в сфере жилищно-коммунального хозяйства.

Управлению Ленинградской области организации 1.7. по и контролю деятельности по обращению с отходами обеспечить работу

3

предприятий и организаций по вывозу твердых бытовых и коммунальных отходов.

1.8. Комитету экономического развития и инвестиционной деятельности Ленинградской области, комитету по труду и занятости населения Ленинградской области совместно с органами исполнительной власти Ленинградской области обеспечить исполнение Методических рекомендаций по режиму труда органов государственной власти, органов местного самоуправления и организаций с участием государства, разработанных Министерством труда и социальной защиты Российской Федерации, в соответствии с поручением Правительства Российской Федерации от 16 марта 2020 года № ММ-П9-1961.

1.9. Комитету по местному самоуправлению, межнациональным Ленинградской межконфессиональным отношениям области и осуществлять контроль исполнения запрета на проведение всех массовых мероприятий на территории Ленинградской области.

1.10. Приостановить работу организаций в сфере культуры, спорта и туризма, расположенных на территории Ленинградской области.

1.11. Приостановить работу объектов розничной торговли, в том числе со специализированным ассортиментом алкогольной и табачной продукции, за исключением аптечных организаций, салонов связи, специализированных объектов, реализующих зоотовары, моторное топливо, организаций, осуществляющих продажу продуктов питания, товаров дистанционным способом.

1.12. Приостановить работу организаций, оказывающих услуги, за исключением медицинских услуг, услуг по уходу за престарелыми и иными нуждающимися лицами и иных услуг в сфере социального обслуживания, транспортных услуг, услуг по ремонту автотранспорта, ветеринарных, ритуальных услуг и услуг, оказываемых дистанционным способом.

1.13. Приостановить работу организаций общественного питания, за исключением производства и адресной доставки готовых блюд, а также дистанционной торговли и торговли через зону бесконтактной выдачи.

Данное ограничение не распространяется на оказание услуг общественного питания, осуществляемое в помещениях предприятий (организаций) исключительно в отношении работников соответствующих предприятий (организаций).

1.14. Курортам, санаториям, профилакториям, базам отдыха, объектам массового отдыха, гостиницам, а также организациям, осуществляющим деятельность горнолыжных трасс, расположенным на территории Ленинградской области, приостановить предоставление всех услуг, за исключением услуг проживания, предоставляемых с соблюдением обязательных дезинфекционных мероприятий в целях профилактики заболеваний, вызываемых коронавирусной новой инфекцией COVID-19, и услуг питания, предоставляемых посредством доставки проживающим.

1.15. Ограничить работу предприятий, организаций в строгом соответствии с Указом Президента Российской Федерации от 25 марта 2020 года № 206.

1.16. Комитету по природным ресурсам Ленинградской области обеспечить запрет на посещение лесов на территории Ленинградской области. за исключением лиц, осуществляющих федеральный государственный лесной и пожарный надзор, органов управления и сил предупреждения и ликвидации единой государственной системы чрезвычайных ситуаций, скорой неотложной медицинской помощи, арендаторов лесных участков (с целью патрулирования).

1.17. Комитету по охране, контролю  $\,$  M регулированию использования объектов животного мира Ленинградской области обеспечить введение запрета на охоту и нахождение в охотничьих угодьях Ленинградской области, за исключением объектов животного мира и среды их обитания, находящихся на особо охраняемых природных территориях федерального значения, кроме лиц, осуществляющих федеральный государственный охотничий надзор, федеральный государственный надзор в области охраны, воспроизводства объектов животного мира и среды их обитания, производственный охотничий контроль (с целью патрулирования).

1.18. Комитету по жилищно-коммунальному хозяйству Ленинградской, области, Комитету хозяйству по дорожному Ленинградской области, комитету государственного жилищного надзора области, управлению контроля Ленинградской и ветеринарии Ленинградской области обеспечить дезинфекцию дворовых территорий, общественных пространств и улиц населенных пунктов Ленинградской области не менее двух раз в неделю.

1.19. Аппарату Губернатора и Правительства Ленинградской области, комитету по местному самоуправлению, межнациональным межконфессиональным отношениям Ленинградской  $\overline{M}$ области. Управлению делами Правительства Ленинградской области и иным органам исполнительной власти Ленинградской области обеспечить работу государственных учреждений и предприятий Ленинградской области, муниципальных учреждений и предприятий Ленинградской области в режиме карантина.

1.20. Работодателям, главам администраций муниципальных районов Ленинградской области ввести карантин на всех предприятиях, организациях Ленинградской области в местах проживания временной рабочей силы.

 $1.21.$ Комитету по жилищно-коммунальному хозяйству Ленинградской области рекомендовать руководителям управляющих компаний Ленинградской области, товариществ собственников жилья Ленинградской области, жилищно-строительных кооперативов Ленинградской области и иных организаций, осуществляющих управление фондом, а также руководителям ресурсоснабжающих жилищным

организаций, начисляющих потребителям плату за предоставленные коммунальные услуги по прямым договорам, регионального оператора по обращению с отходами в Ленинградской области, а также фонда капитального ремонта многоквартирных домов Ленинградской области не начислять пени за несвоевременную оплату населением коммунальных услуг, а также взносов на капитальный ремонт многоквартирных домов в течение трех месяцев.

2. В период с 30 марта по 3 апреля 2020 года:

2.1. Органам исполнительной власти Ленинградской области, связанным с организацией работы организаций, предусмотренных пунктом 2 Указа Президента Российской Федерации от 25 марта 2020 года № 206, обеспечить работу сотрудников в количестве до 50 процентов численного состава органа власти на усмотрение руководителя органа исполнительной власти Ленинградской области. Оставшимся сотрудникам осуществлять трудовую деятельность с использованием средств удаленного доступа.

Иным органам власти Ленинградской области обеспечить работу сотрудников в количестве не менее 10 процентов численного состава органа власти, оставшимся сотрудникам осуществлять трудовую деятельность с использованием средств удаленного доступа.

Рекомендовать главам администраций муниципальных образований Ленинградской области руководствоваться настоящим постановлением при организации работы органов местного самоуправления.

3. Ограничить передвижение граждан, проживающих на территории Ленинградской области, в границах муниципального района (городского округа), за исключением лиц, относящихся к категориям работников, указанным в пункте 2 Указа Президента Российской Федерации от 25 марта 2020 года № 206. При передвижении необходимо иметь удостоверение личности и документ, подтверждающий место проживания (книжка садовода, свидетельство о праве собственности на жилой дом ит.д.).

Иные лица, временно проживающие на территории Ленинградской области, должны находиться в границах городского округа, сельского (городского) поселения по месту временного проживания.

несовершеннолетних Передвижение допускается только в сопровождении родителей или иных законных представителей.

При выявлении случаев заражения новой коронавирусной инфекцией COVID-19 в населенном пункте Ленинградской области ограничить передвижение граждан границами указанного населенного пункта, за исключением передвижения к месту работы, командирования и по показаниям здоровья.

Рекомендовать гражданам ограничить поездки, в том числе в целях туризма и отдыха.

Рекомендовать гражданам воздержаться от посещения религиозных объектов, а также иных мест и объектов, специально предназначенных

Приложение

к постановлению Правительства Ленинградской области от 30 марта 2020 года № 165

## Перечень заболеваний, требующих соблюдения режима самоизоляции

1. Болезнь эндокринной системы - инсулинозависимый сахарный диабет, классифицируемая в соответствии с Международной классификацией болезней десятого пересмотра (МКБ-10) по диагнозу E10.

2. Болезни органов дыхания из числа:

 $2.1.$ Другая хроническая обструктивная болезнь, легочная классифицируемая в соответствии с МКБ-10 по диагнозу J44.

2.2. Астма, классифицируемая в соответствии с МКБ-10 по диагнозу Ј45.

2.3. Бронхоэктатическая болезнь, классифицируемая в соответствии с МКБ-10 по диагнозу Ј47.

3. Болезнь системы кровообращения - легочное сердце и нарушения легочного кровообращения, классифицируемая в соответствии с МКБ-10 по диагнозам I27.2, I27.8, I27.9.

4. Наличие трансплантированных органов и тканей, классифицируемых в соответствии с МКБ-10 по диагнозу Z94.

5. Болезнь мочеполовой системы\* - хроническая болезнь почек 3 - 5 стадии, классифицируемая в соответствии с МКБ-10 по диагнозам  $N18.0, N18.3 - N18.5.$ 

6. Новообразования\*\* из числа:

6.1. Злокачественные новообразования любой локализации\*, в том числе самостоятельных множественных локализаций, классифицируемые в соответствии с МКБ-10 по диагнозам С00 - С80, С97.

6.2. Острые лейкозы, высокозлокачественные лимфомы, рецидивы и резистентные формы других лимфопролиферативных заболеваний, хронический миелолейкоз в фазах хронической акселерации и бластного криза, первичные хронические лейкозы и лимфомы\*, классифицируемые в соответствии с МКБ-10 по диагнозам С81 - С96, D46.

<sup>\*</sup> При режиме самоизоляции допускается посещение медицинской организации по поводу основного заболевания.

<sup>\*\*</sup> Самоизоляция не распространяется на пациентов, отнесенных к третьей клинической группе (в онкологии).

для богослужений, молитвенных и религиозных собраний, религиозного почитания (паломничества).

Обязать соблюдать режим самоизоляции граждан в возрасте 65 лет и старше, а также граждан, страдающих хроническими заболеваниями, входящими в перечень заболеваний, требующих соблюдения режима  $\mathbf{B}$ соответствии приложением самоизоляции,  $\mathbf{c}$  $\rm K$ настоящему постановлению. Режим самоизоляции должен быть обеспечен по месту проживания указанных лиц, в том числе в жилых и садовых домах.

Рекомендовать медицинским организациям Ленинградской области выдавать больничный лист указанным категориям граждан.";

приложением (Перечень заболеваний, дополнить требующих соблюдения режима самоизоляции) согласно приложению к настоящему постановлению.

Контроль  $2.$ за исполнением постановления возложить на заместителей Председателя Правительства Ленинградской области вице-губернаторов Ленинградской области, курирующих И соответствующую сферу деятельности.

3. Настоящее постановление вступает в силу с 31 марта 2020 года.

Губернатор Ленинградской области

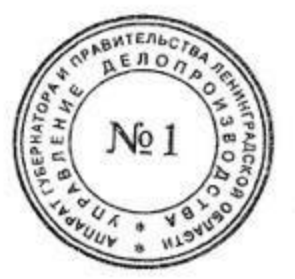

А. Дрозденко